## **Firmware update Handset/Repeater over air (FWU)**

- 1. TFTP server root, create directory "Pegasus" or "Raffle" depending on handset type.
- 2. Copy handset firmware to named directory.

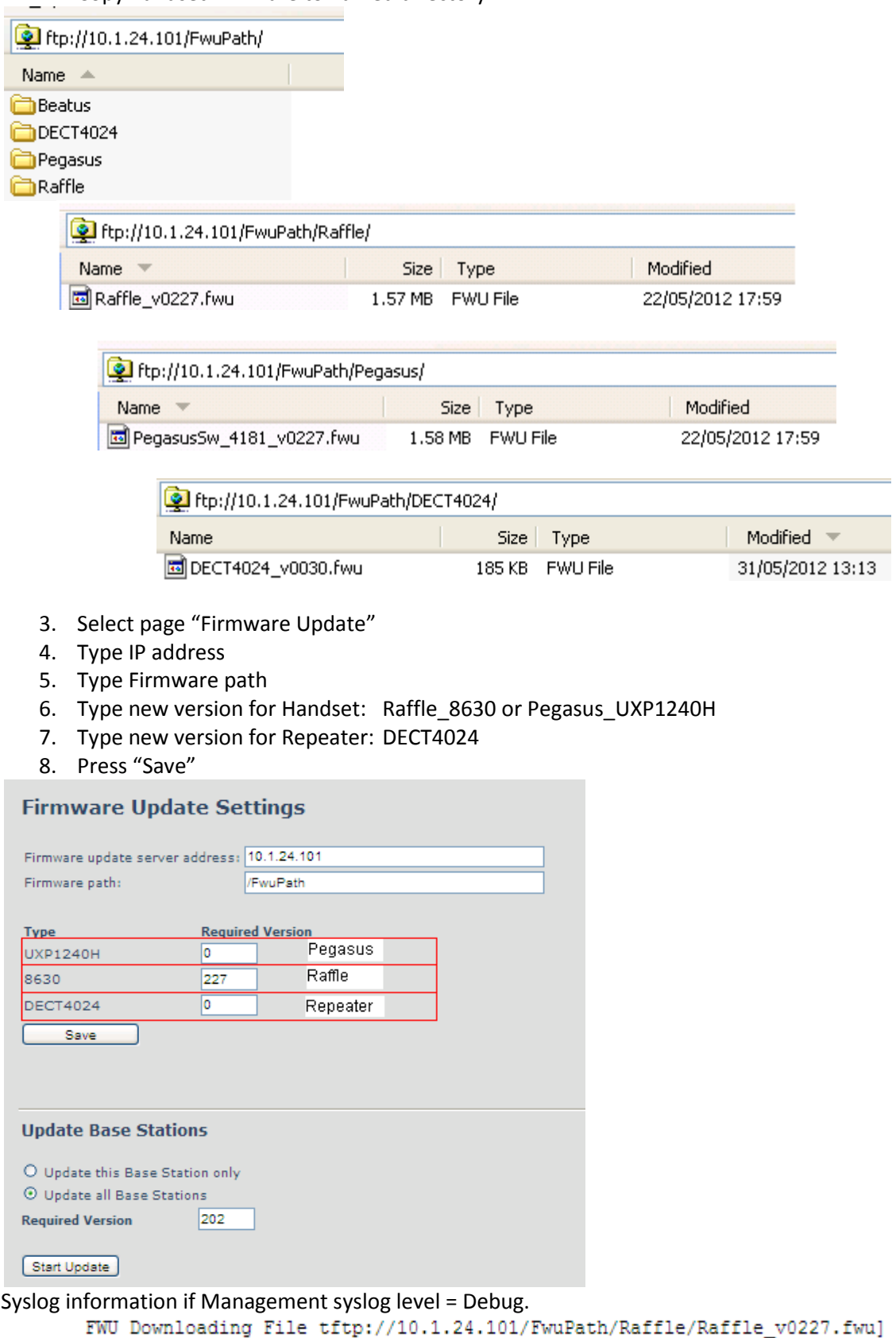

Firmware update started to version 227 for handset: 510]

Around 2:30 hour for handset to complete update, it will take more time if more handsets.

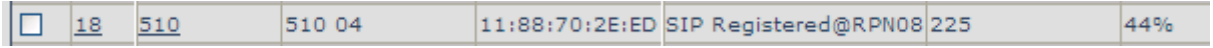

## **Firmware update Base Station via ethernet.**

- 1. TFTP server root, create directory "Beatus"
- 2. Copy Base station firmware to named directory.

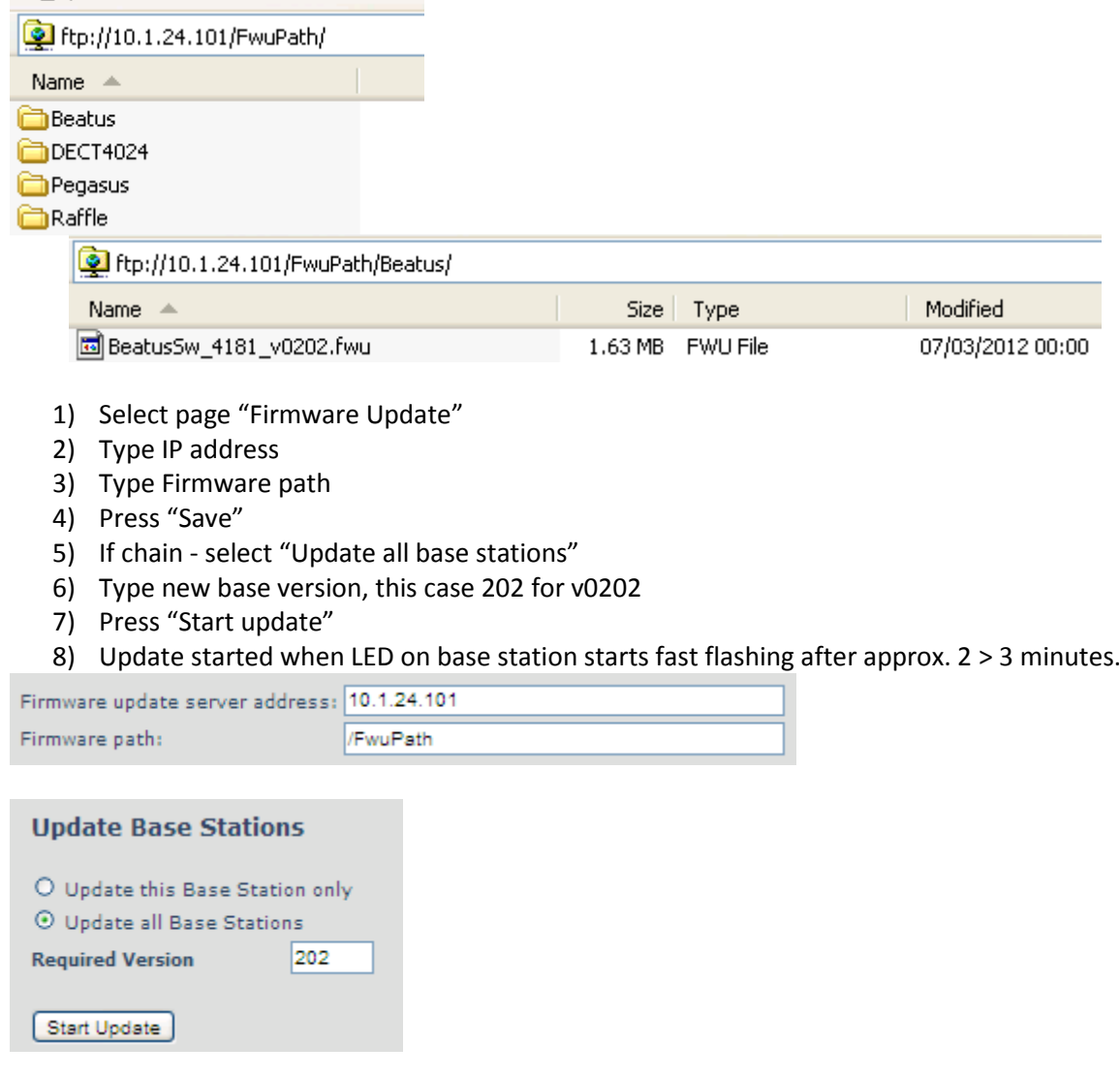

Syslog information if Management syslog level = Debug. loc2 .Not 2012-04-19T15:28:36Z 46-[ Base FWU started]

*If Firmware doesn't start - then go to Page "Multi cell" and execute "Force Reboot chain" wait for chain stabilized and type version of Base station again and execute "Start update"*

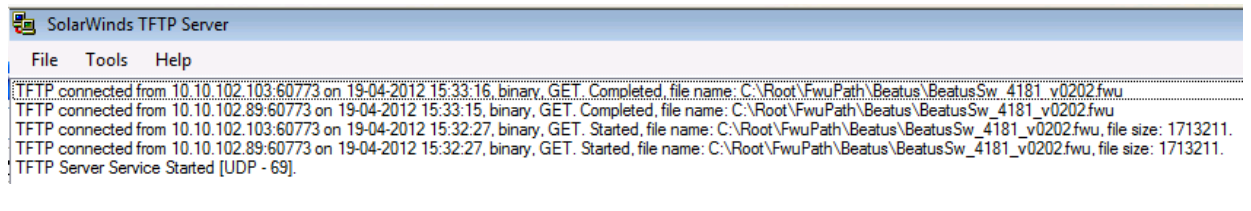

# After Firmware update, chain status with new version.

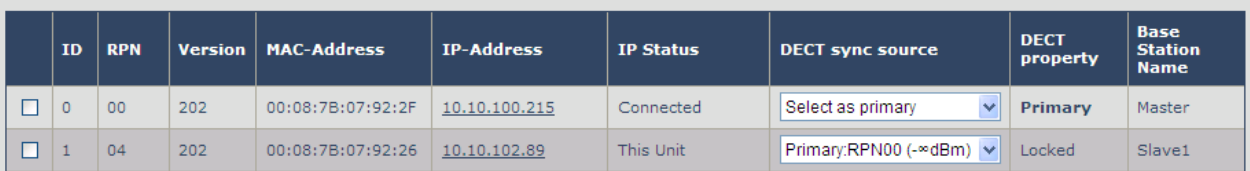

### **TFTP server verification - in case Firmware process doesn't work.**

Create a file at tftp root, like this with 10 bytes.

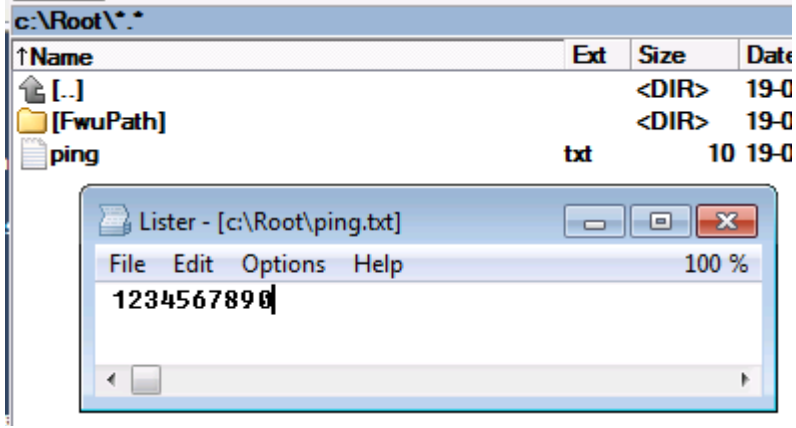

Execute tftp get command.

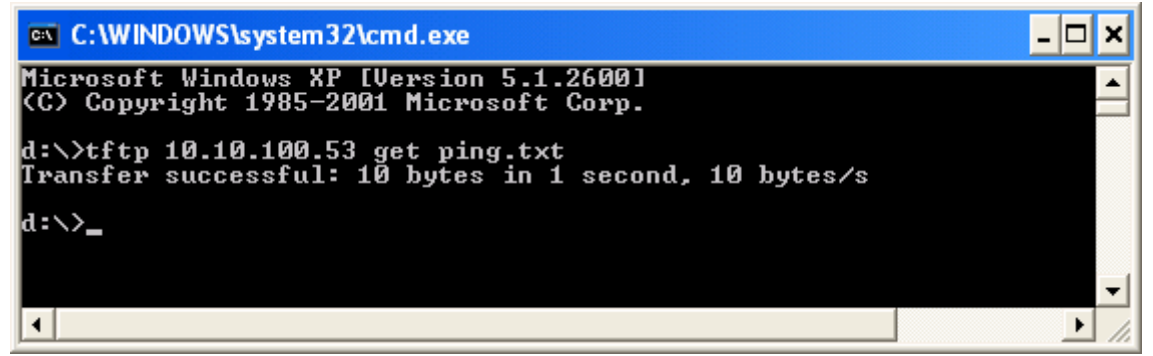

If "successful" tftp server is working.